# *NoSQL*

### Sesión 3 - **MongoDB Avanzado**

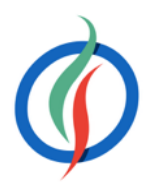

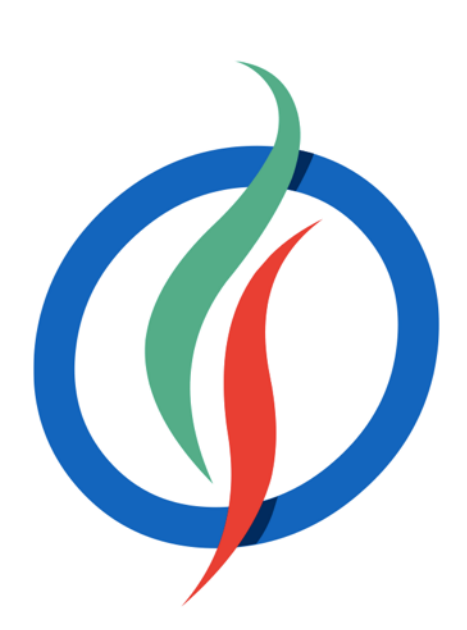

# **Índice**

- Diseño del esquema
	- Relaciones
- Transacciones y concurrencia
- GridFS
- Índices
	- Plan de ejecución
	- Tipos de índices
- Colecciones limitadas
- *Profiling*

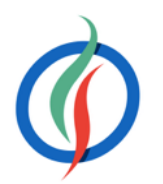

# **3.1 Diseño del esquema**

- Enfoque diferente al relacional
- No  $3FN \rightarrow$  tendencia a denormalizar
- *MongoDB* no soporta transacciones
	- Asegura que las operaciones son atómicas
	- Solución:
		- 1. Restructurar el código para que toda la información esté contenida en un único documento.
		- 2. Implementar un sistema de bloqueo por software (semáforo, etc… ).
		- 3. Tolerar un grado de inconsistencia en el sistema.
- **Denormalizar** los datos para minimizar la redundancia pero facilitando que mediante operaciones atómicas se mantenga la integridad de los datos

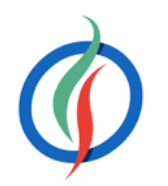

# **Referencias manuales**

- Almacenar el campo id como clave ajena
- La aplicación realiza una 2ª consulta para obtener los datos relacionados.
- Son sencillas y suficientes para la mayoría de casos de uso

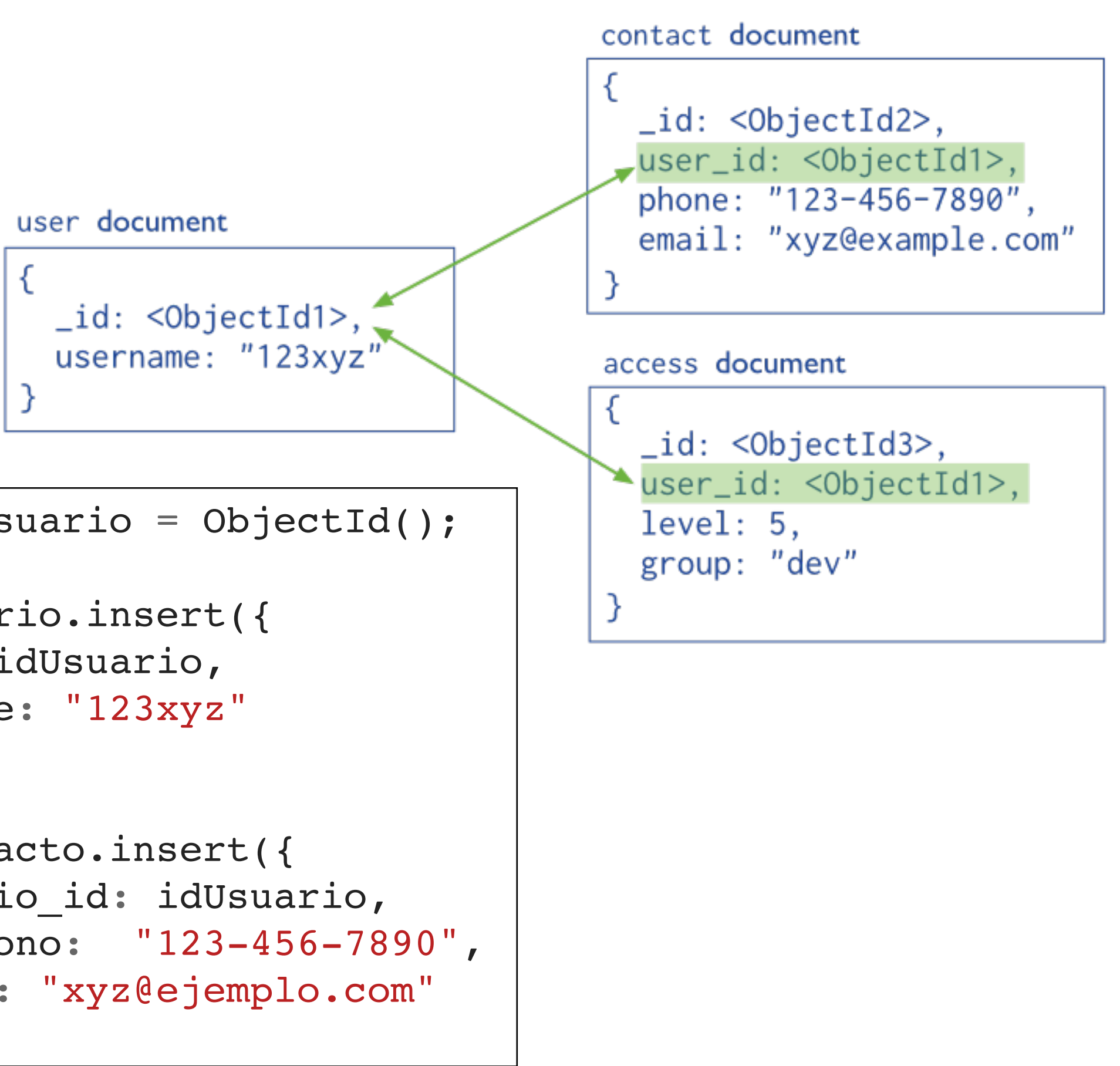

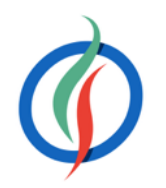

```
var idUsuario = ObjectId();
db.usuario.insert({
   _id: idUsuario,
  nombre: "123xyz"
});
db.contacto.insert({
 usuario id: idUsuario,
  telefono: "123-456-7890",
  email: "xyz@ejemplo.com"
});
```
### **DBRef**

- Objeto que representa una referencia de un documento a otro mediante el valor del campo \_id, el nombre de la colección y, opcionalmente, el nombre de la base de datos
- { "\$ref" : <nombreColeccion>, "\$id" : <valorCampo\_id>, "\$db" : <nombreBaseDatos> }
- Permite referenciar documentos localizados en diferentes colecciones.
- En *Java*, mediante la clase DBRef

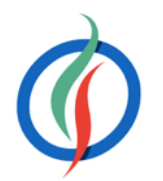

```
db.contacto.insert({
 usuario id: new DBRef("usuario", idUsuario),
  telefono: "123 456 7890",
 email: "xyz@ejemplo.com"
});
```
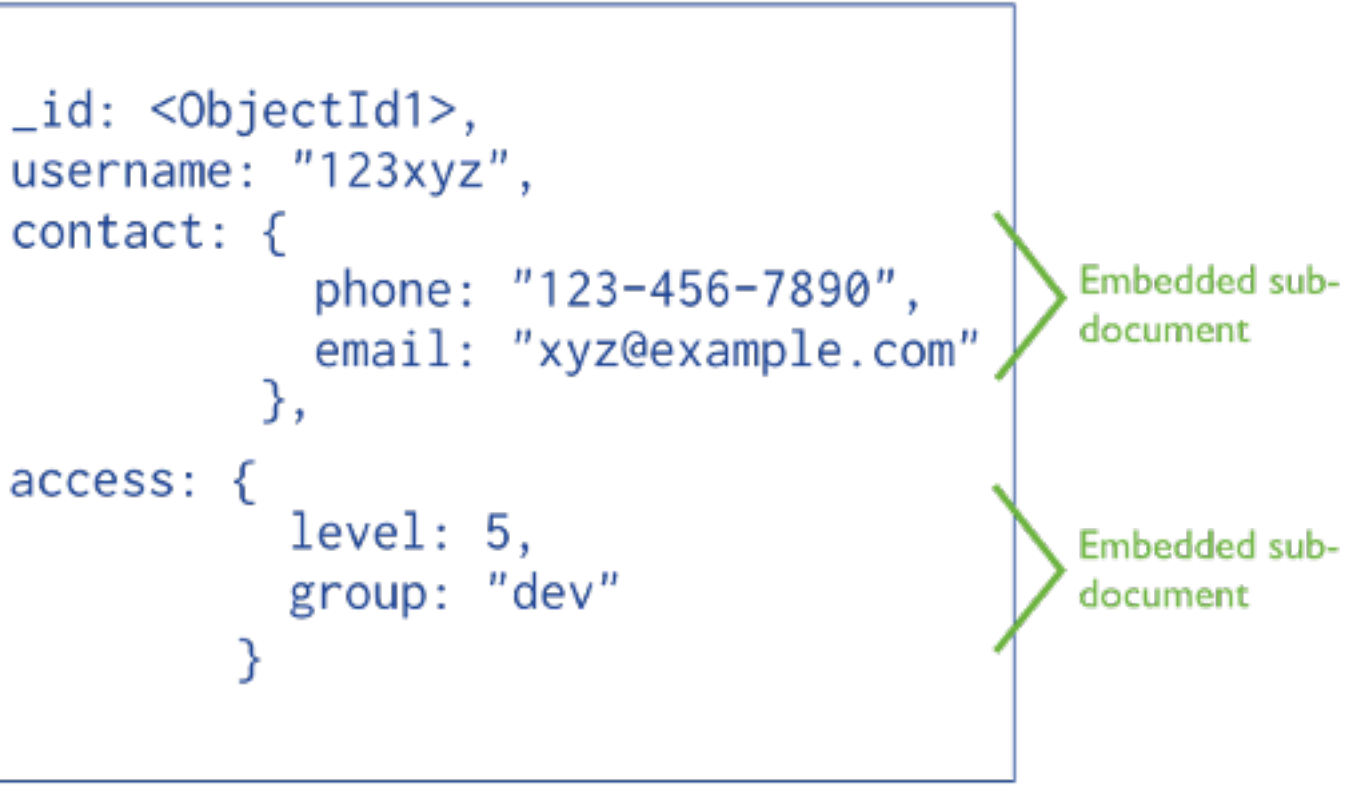

# **Datos embebidos**

- Mediante sub-documentos
- Dentro de un atributo o un array
- Permite obtener todos los datos con un acceso
- Se recomienda su uso en relaciones:
	- contiene
	- uno a uno
	- uno a pocos

contact: {  $access:$  {

<sup>1</sup> Un documento BSON puede contener un máximo de 16MB

• Si un documento crece mucho → usar referencias o *GridFS*

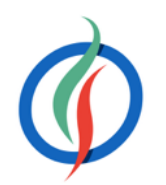

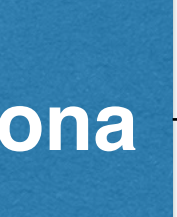

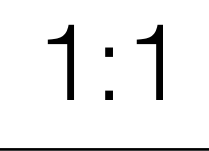

### Persona **Dirección**

# **Relaciones - 1:1**

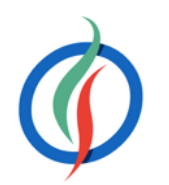

- Embeber un documento dentro de otro 1:1
- Motivos para no embeber:
	- Frecuencia de acceso.
		- Si a uno de ellos se accede muy poco
		- Al separarlos → se libera memoria
	- Tamaño de los elementos.
		- Si hay uno que es mucho más grande que el otro
		- O uno lo modificamos muchas más veces que el otro

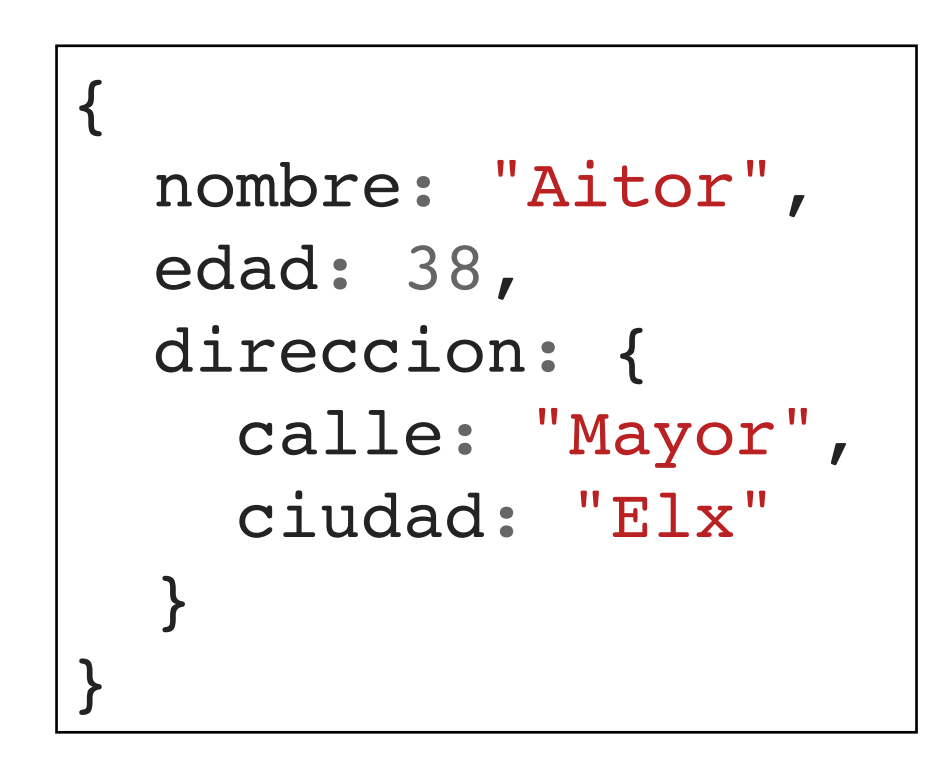

### **Relaciones 1:N -** *1 a pocos*

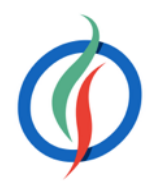

- Embeber los datos en antica de la constructiva de la partida de la partida de la partida de la partida de la p
- Crear un array dentro de la entidad 1
	- El Mensaje contiene un array de Comentario

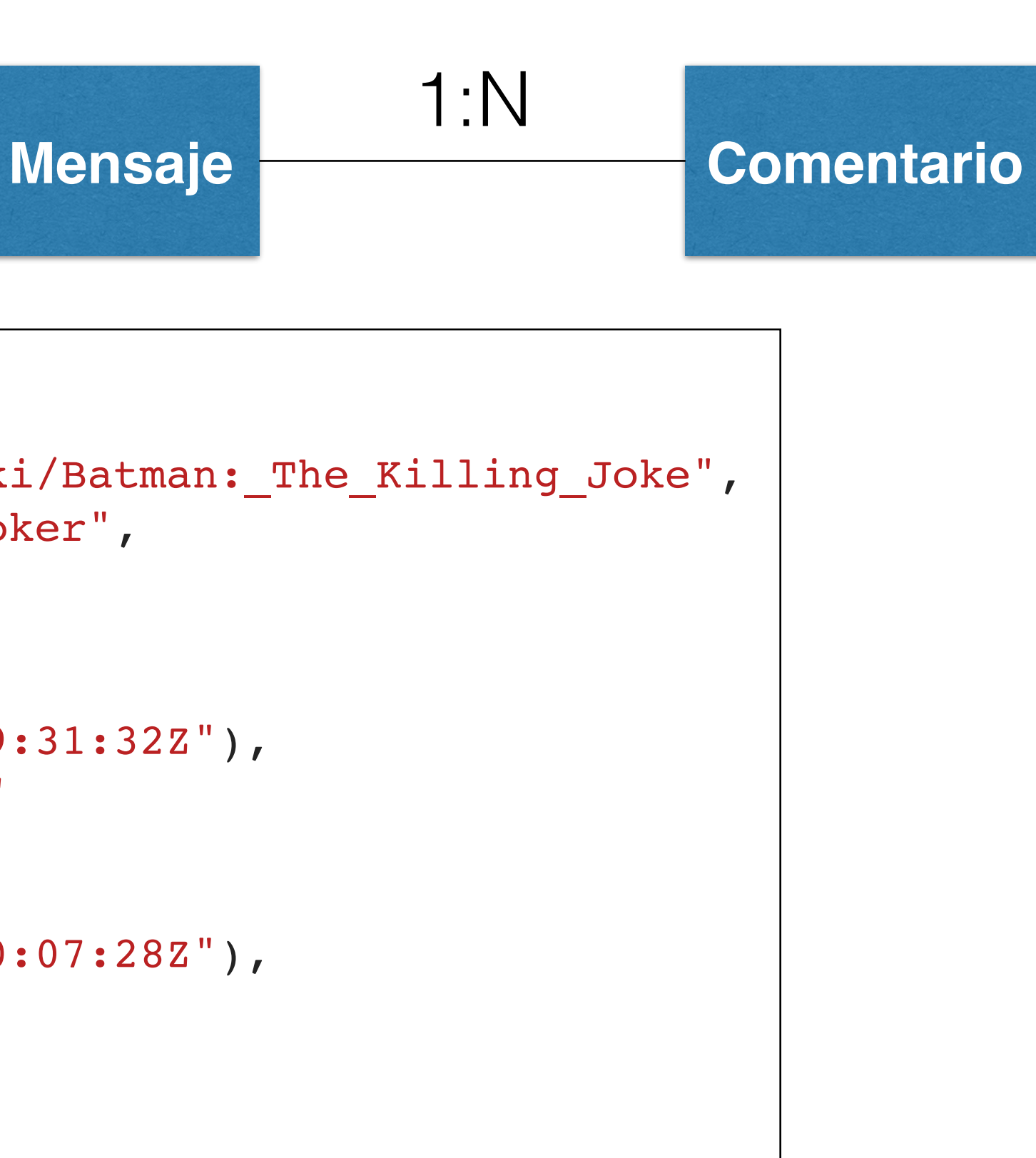

```
{
  titulo: "La broma asesina",
 url: "http://es.wikipedia.org/wiki/Batman: The Killing Joke",
  text: "La dualidad de Batman y Joker",
  comentarios: [
    \{ autor: "Bruce Wayne",
       fecha: ISODate("2015-04-01T09:31:32Z"),
       comentario: "A mi me encantó"
    }, {
       autor: "Bruno Díaz",
       fecha: ISODate("2015-04-03T10:07:28Z"),
       comentario: "El mejor"
 }
 ]
}
```
### **Relaciones 1:N -** *1 a muchos*

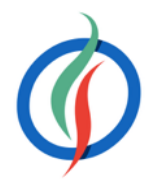

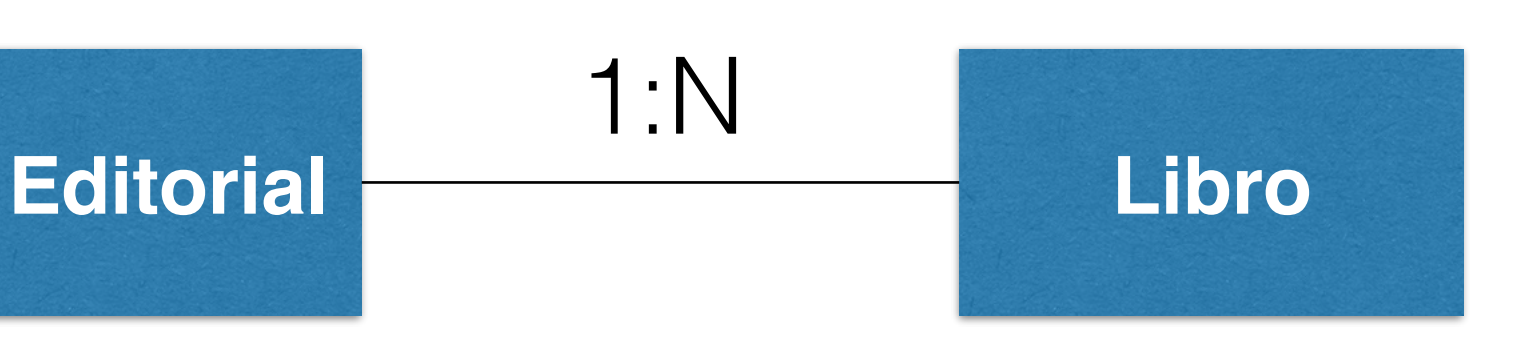

- Referencia de N a 1
	- Igual que clave ajena
- Restricción 16MB BSON
- Se pueden emplear documentos embebidos con redundancia de datos cuando la información que interesa es la que contiene en un momento determinado
	- Productos (pvp) de un Pedido
	- Dirección (de envío) de un Cliente

 titulo: "MongoDB: The Definitive Guide", autor: [ "Kristina Chodorow", "Mike Dirolf" ],

```
{
   _id: 1234,
  numPaginas: 216,
 editorial id: 1,
}
{
   _id: 1235,
  autor: "Kristina Chodorow",
  numPaginas: 68,
  editorial_id: 1,
}
```
titulo: "50 Tips and Tricks for MongoDB Developer",

```
{
   _id: 1,
  nombre: "O'Reilly",
  pais: "EE.UU."
}
```
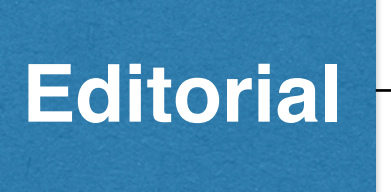

### **N:M**

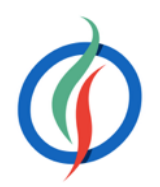

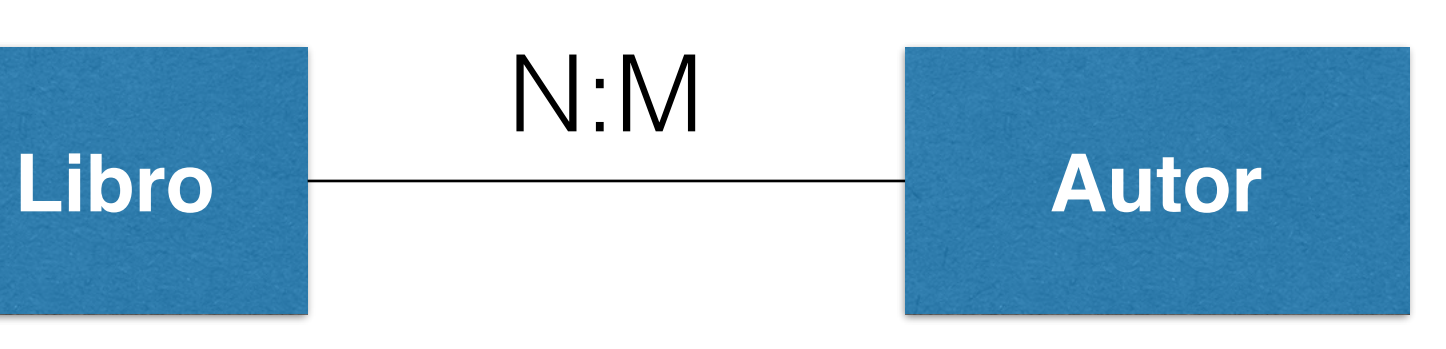

- Suelen ser relaciones pocos a pocos
- 3 posibilidades
	- 1. Enfoque relacional con colección intermedia
		- Desaconsejado → 3 consultas
	- 2. Dos documentos, cada uno con un array que contenga los ids del otro documento (*2 Way Embedding*).
		- Vigilar la inconsistencia de datos
	- 3. Embeber un documento dentro de otro (*One Way Embedding*)
		- No se recomienda si alguno de los documentos puede crecer mucho
		- Revisar si un documento depende de otro para su creación

```
{
   _id: 1,
   anyo: 1979,
   autores: [1]
},{
   _id: 2,
   anyo: 1973,
   autores: [1]
}
```
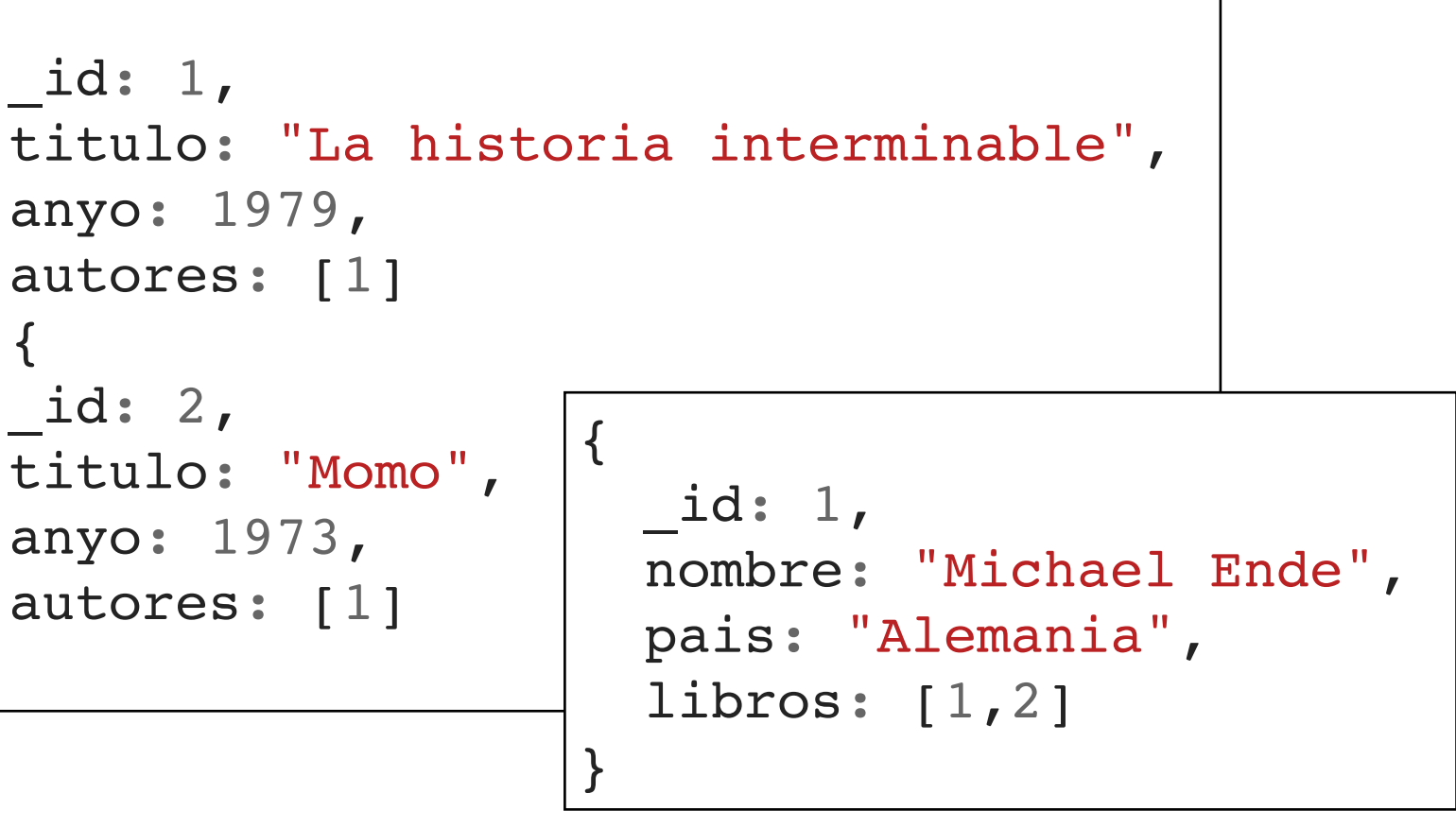

*2 way embedding*

vi spG -

# **Consejos de Rendimiento I**

- Si se realizan más lecturas que escrituras → denormalizar los datos para usar **datos embebidos** y así con sólo una lectura obtener más información.
- Si se realizan muchas inserciones y sobretodo actualizaciones, será conveniente usar referencias con dos documentos.
- El mayor beneficio de embeber documentos es el rendimiento, sobretodo el de lectura.
	- El acceso a disco es la parte más lenta, pero una vez la aguja se ha colocado en el sector adecuado, la información se obtiene muy rápidamente (alto ancho de banda).
	- Si toda la información a recuperar esta almacenada de manera secuencial favorece que el rendimiento de lectura sea muy alto

Sólo se hace un acceso a la BBDD.

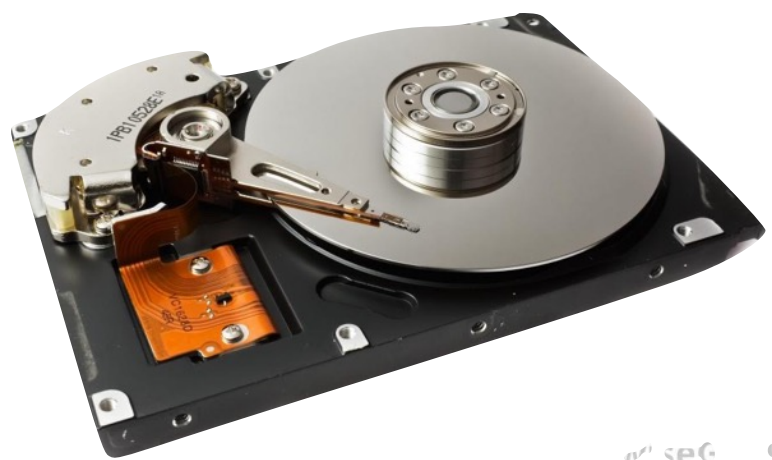

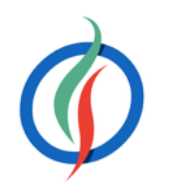

# **Consejos de Rendimiento II**

- Planteamiento inicial para modelar los datos es basarse en **unidades de aplicación**
	- Petición al *backend* → click de un botón, carga de los datos para un gráfico.
	- Cada unidad de aplicación se debe poder conseguir con una única consulta → datos embebidos.
- Si necesitamos consistencia de datos → normalizar y usar referencias.
	- Puede que un sistema NoSQL no sea la elección correcta
	- Necesitemos dos o más lecturas para obtener la información deseada.
- Si la consistencia es secundaria, duplicar los datos (pero de manera limitada)
	- El espacio en disco es más barato que el tiempo de computación

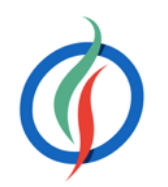

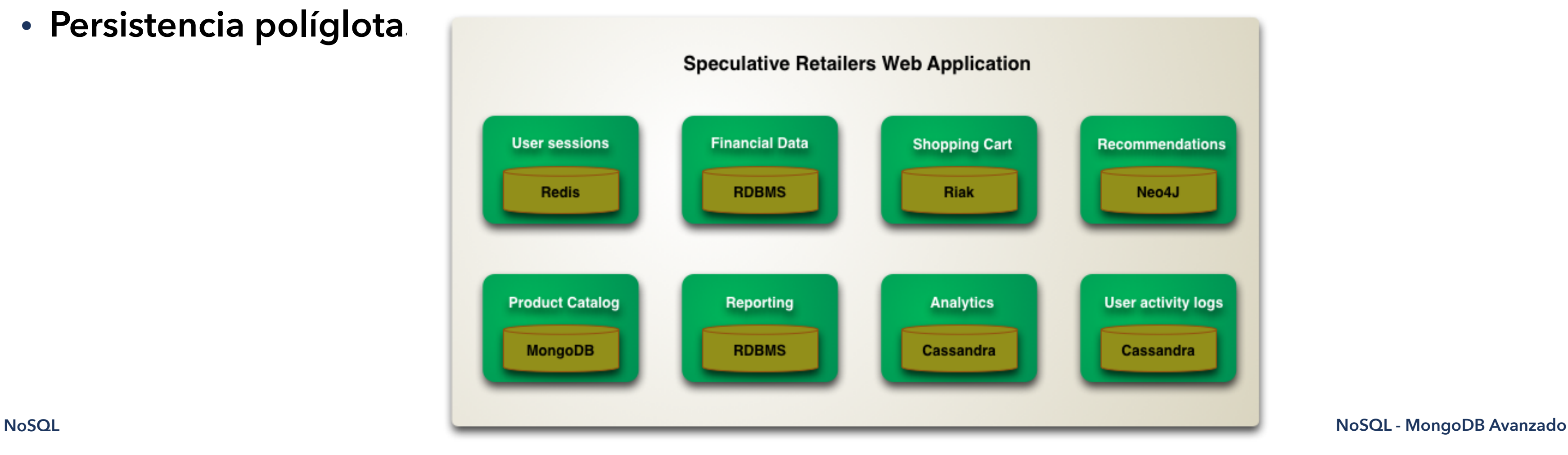

# **3.2 Transacciones**

- *MongoDB* **no** soporta el concepto de transacción.
	- un documento contiene varios documentos anidados.
	- Si se necesitan transacciones de manera explícita, tal como una aplicación bancaria → BBDD relacional.
- Se pueden combinar ambos enfoques (relacional y MongoDB) → solución híbrida
	- infraestructura más compleja, tanto de desarrollar como de mantener.
- **Persistencia políglota.**

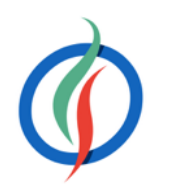

### **Concurrencia**

- *MongoDB* emplea bloqueos de lectura/escritura que permiten acceso concurrente para las lecturas de un recurso (ya sea una base de datos o una colección),
- Sólo da acceso exclusivo para cada operación de escritura.
- Gestión de bloqueos:
	- Puede haber un número ilimitado de lecturas simultáneas a un base de datos.
	- En un momento dado, sólo puede haber un escritor en cualquier colección en cualquier base de datos.
	- Una vez recibida una petición de escritura, el escritor bloquea a todos los lectores.
- $>$  v2.2  $\rightarrow$  bloqueo a nivel de base de datos
- > v3 → sólo se bloquean los documentos implicados en la operación de escritura.

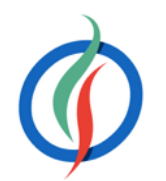

## **Motor de almacenamiento**

- Define cómo se almacenan los datos
- Restringe el nivel de bloqueo de la concurrencia
- 2 posibilidades:
	- **MMAPv1**: Almacenamiento por defecto en v2. Emplea bloqueos a nivel de colección.
	- **WiredTiger**: Nuevo motor de almacenamiento desde v3. Ofrece bloqueo a nivel de documento y permite compresión de los datos → múltiples clientes pueden modificar más de un documento de una misma colección al mismo tiempo.
- Se indica al arrancar el demonio

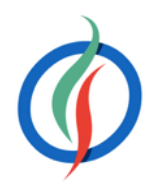

mongod --storageEngine **wiredTiger**

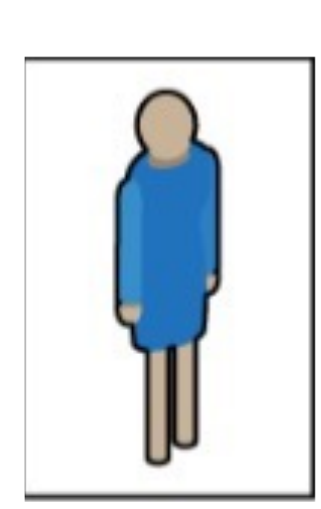

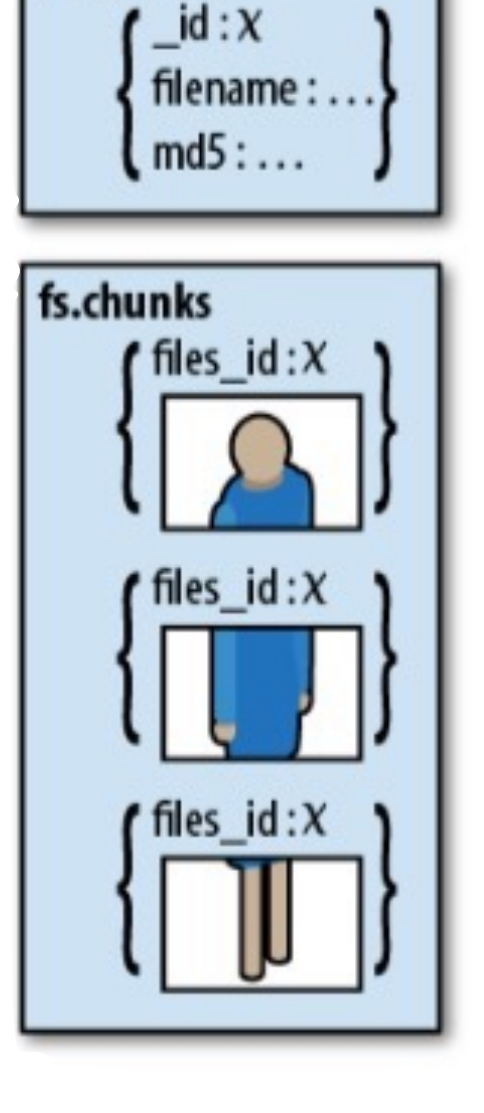

fs.files

# **3.3 GridFS**

- $size(BSON) < 16MB$
- *GridFS* divide el fichero en partes/trozos (*chunks*)
- Almacena cada uno de estos trozos en un documento separado
	- Por defecto, se limita el tamaño de cada trozo a 256KB.
- Cuando se consulta un almacén *GridFS* por un fichero, el *driver* unirá los trozos tal como necesite.
- Permite consultas sobre ficheros almacenados con *GridFS*.
- También acceder a información de secciones arbitrarias de los ficheros, por ejemplo, saltar a la mitad de un archivo de sonido o video.

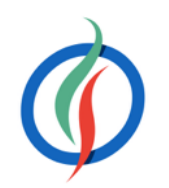

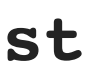

- Comando que permite interactuar con los archivos almacenados desde la consola.
- Útil para explorar y probar los archivos almacenados
- Recibe parámetro con las opciones
	- list → muestra todos los archivos

### **mongofiles**

• put → inserta un archivo en *GridFS* 

• Otras operaciones: search, delete, get

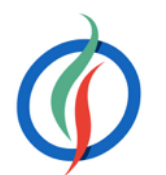

\$ mongofiles **list**

```
$ mongofiles put video.mp4
connected to: 127.0.0.1
added file: { _id: ObjectId('550957b83f627a4bb7f28bc8'), filename: "video.mp4", 
chunkSize: 261120, uploadDate: new Date(1426675642227), md5: 
"b7d51c0c83ef61ccf69f223eded44797", length: 39380552 }
done!
```
\$ mongofiles **list** connected to: 127.0.0.1 video.mp4 39380552

- Se utilizan dos colecciones para almacenar los archivos:
	- La colección chunks almacena los trozos de los ficheros
	- La colección files almacena los metadatos de los ficheros.
- Se crean en el espacio de nombre  $fs \rightarrow fs$ .chunks y  $fs$ .files

### **Colecciones**

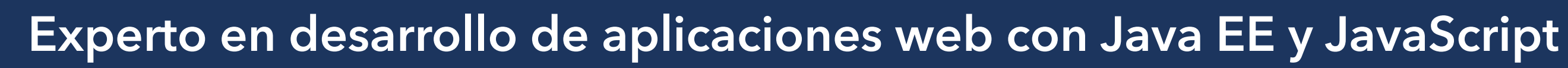

> db.**fs.files**.find() { "\_id" : ObjectId("550957b83f627a4bb7f28bc8"), "filename" : "video.mp4", "chunkSize" : 261120, "uploadDate" : ISODate("2015-03-18T10:47:22.227Z"), "md5" : "b7d51c0c83ef61ccf69f223eded44797", "length" : 39380552 }

> > db.**fs.chunks**.find({}, {"data":0}) { "\_id" : ObjectId("550957b856eb8d804bc96fb8"), "files\_id" : ObjectId("550957b83f627a4bb7f28bc8"), "n" : 0 } { "\_id" : ObjectId("550957b956eb8d804bc96fb9"), "files\_id" : ObjectId("550957b83f627a4bb7f28bc8"), "n" : 1 } ... { "\_id" : ObjectId("550957ba56eb8d804bc9704e"), "files\_id" : ObjectId("550957b83f627a4bb7f28bc8"), "n" : 150 }

### **GridFS desde Java I**

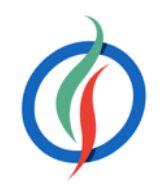

```
MongoClient client = new MongoClient();
DB db = client.getDB("expertojava");
FileInputStream inputStream = null;
GridFS videos = new GridFS(db);
try {
   inputStream = new FileInputStream("video.mp4"); // archivo a cargar
} catch (FileNotFoundException e) {
   System.err.println("No puedo abrir el fichero");
}
GridFSInputFile video = videos.createFile(inputStream, "video.mp4"); // nombre del archivo 
BasicDBObject meta = new BasicDBObject("descripcion", "Prevención de riesgos laborales");
List<String> tags = new ArrayList<String>();
tags.add("Prevención");
tags.add("Ergonomía");
meta.append("tags", tags);
video.setMetaData(meta); 
video.save(); 
System.out.println("Object ID: " + video.get("_id"));
```
### **GridFS desde Java II**

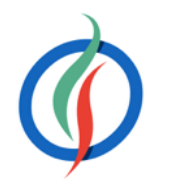

```
MongoClient client = new MongoClient();
DB db = client.getDB("expertojava");
GridFS videos = new GridFS(db);
// Buscamos un fichero
GridFSDBFile gridFile = videos.findOne(new BasicDBObject("filename", "video.mp4"));
FileOutputStream outputStream = new FileOutputStream("video_copia.mp4");
gridFile.writeTo(outputStream);
// Buscamos varios ficheros
List<GridFSDBFile> ficheros = videos.find(new BasicDBObject("descripción", "Prueba"));
for (GridFSDBFile fichero: ficheros) {
   System.out.println(fichero.getFilename());
}
```
### **Casos de Uso**

- Superar la restricción de los 16MB de los documentos BSON.
- Almacenar *metadatos* de los archivos de video/sonido y acceder a ellos desde aplicaciones ajenos al sistemas de archivos
- Replicar el contenido para ofrecer una alta disponibilidad.
- Cachear contenido generado por el usuario como grandes informes o datos estáticos que no suelen cambiar y que cuestan mucho de generar.
- Inconvenientes
	- Pérdida de rendimiento
		- crear una prueba de concepto en el sistema a desarrollar
	- No es posible la actualización atómica.
		- Si el contenido es inferior a 16 MB → usar directamente documentos BSON los cuales aceptan datos binarios.

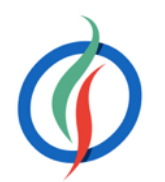

# **3.4 Índices**

- Estructura de datos que almacena información sobre los valores de determinados campos de los documentos de una colección.
- Permite recorrer los datos y ordenarlos de manera muy rápida
- Se utilizan en las consultas:
	- buscar
	- ordenar
- Todas las colecciones contienen un índice sobre el campo \_id

```
> db.students.findOne()
{
 " id" : 0, "name" : "aimee Zank",
   "scores" : [
 {
       "type" : "exam",
       "score" : 1.463179736705023
     }, {
       "type" : "quiz",
       "score" : 11.78273309957772
     }, {
       "type" : "homework",
       "score" : 6.676176060654615
     }, {
       "type" : "homework",
       "score" : 35.8740349954354
 }
 ]
}
```
# **Plan de Ejecución I**

• Consulta por un campo sin indexar

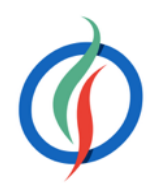

```
'executionStats" : {
    "executionSuccess" : true,
    "nReturned" : 2,
    "executionTimeMillis" : 1,
    "totalKeysExamined" : 0,
    "totalDocsExamined" : 200,
    "executionStages" : {
      "stage" : "COLLSCAN",
      "filter" : {
        "name" : { "$eq" : "Kaila Deibler" }
      },
      "nReturned" : 2,
      "executionTimeMillisEstimate" : 0,
      "works" : 204,
     "advanced" : 2,
      "needTime" : 199,
      "needYield" : 2,
      "saveState" : 2,
      "restoreState" : 2,
     "isEOF" : 1, "invalidates" : 0,
     "direction" : "forward",
      "docsExamined" : 200
    }
  },
  "serverInfo" : {
    "host" : "MacBook-Air-de-Aitor.local",
    "port" : 27017,
    "version" : "3.2.1",
    "gitVersion" : "a14d559…"
  },
  "ok" : 1
```

```
> db.students.find({"name":"Kaila Deibler"}).explain("executionStats")
{
   "queryPlanner" : {
     "plannerVersion" : 1,
     "namespace" : "expertojava.students",
     "indexFilterSet" : false,
     "parsedQuery" : {
       "name" : { "$eq" : "Kaila Deibler" }
     },
     "winningPlan" : {
       "stage" : "COLLSCAN",
       "filter" : {
         "name" : { "$eq" : "Kaila Deibler" }
       },
       "direction" : "forward"
     },
     "rejectedPlans" : [ ]
   },
```
# **Plan de Ejecución II**

• Consulta por id (siempre está indexado)

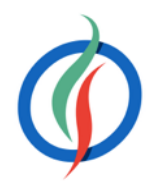

```
> db.students.find({_id:30}).explain("executionStats")
{
   "queryPlanner" : {
     "plannerVersion" : 1,
     ...
     "winningPlan" : {
       "stage" : "IDHACK"
     },
     "rejectedPlans" : [ ]
   },
   "executionStats" : {
     "executionSuccess" : true,
     "nReturned" : 1,
     "executionTimeMillis" : 0,
     "totalKeysExamined" : 1,
     "totalDocsExamined" : 1,
     "executionStages" : {
       ...
 }
   },
   "serverInfo" : {
     ...
   },
   "ok" : 1
```
}

# **Índices Simples**

• **createIndex**({atributo:orden})

- Orden de los índices (1 para ascendente,  $-1$  para descendente)
	- No importa para un índice sencillo
	- Si que tendrá un impacto en los índices compuestos cuando se utilizan para ordenar o con una condición de rango.

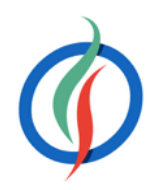

db.students.**createIndex**( {name:1} )

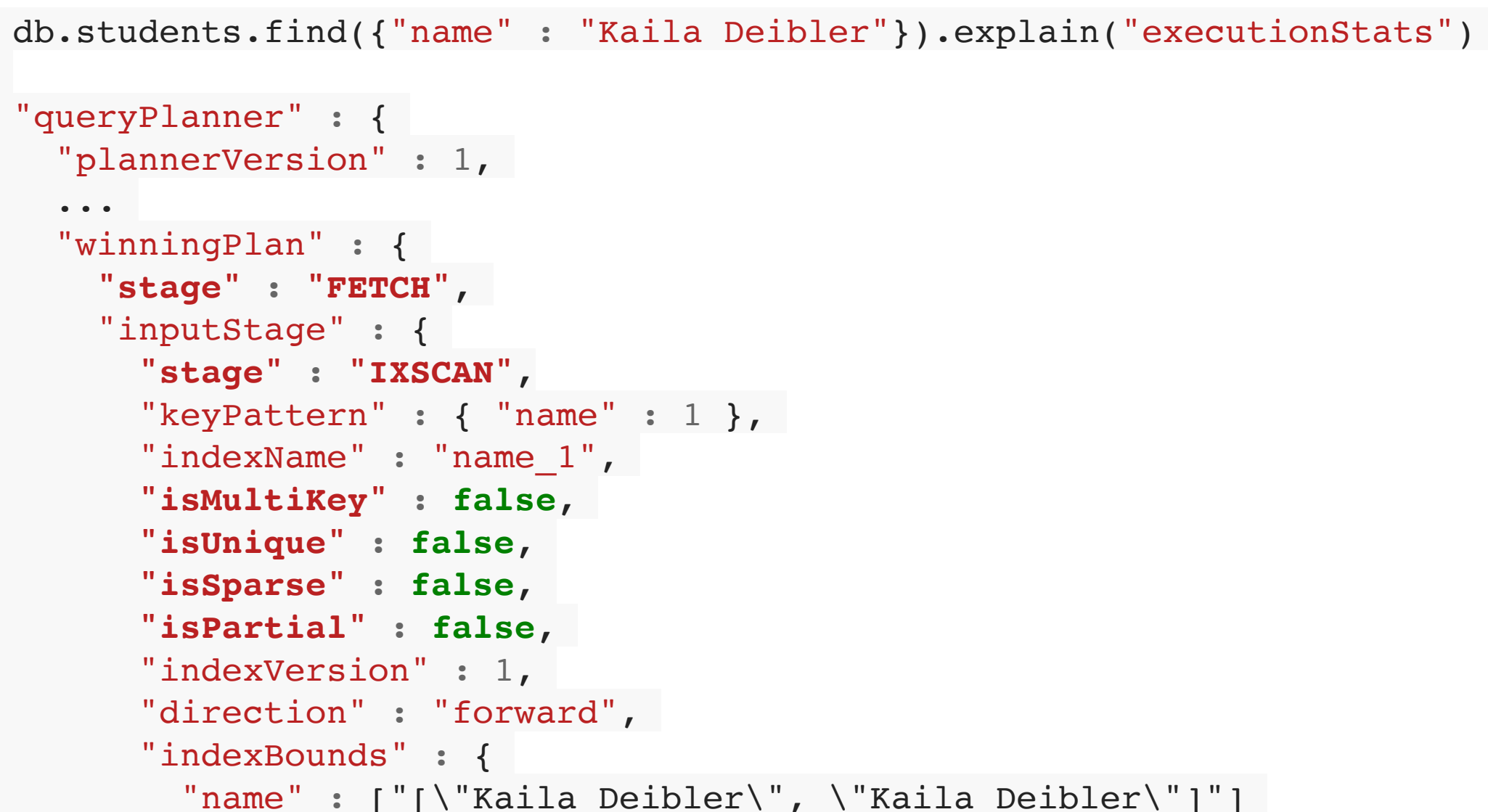

```
{
   "queryPlanner" : {
     "plannerVersion" : 1,
     ...
     "winningPlan" : {
       "stage" : "FETCH",
       "inputStage" : {
         "stage" : "IXSCAN",
        "keyPattern" : \{ "name" : 1 },
         "indexName" : "name_1",
         "isMultiKey" : false,
         "isUnique" : false,
         "isSparse" : false,
         "isPartial" : false,
         "indexVersion" : 1,
        "direction" : "forward",
         "indexBounds" : {
       }
     }
    },
     "rejectedPlans" : [ ]
 },
   "executionStats" : {
     "executionSuccess" : true,
     "nReturned" : 2,
     "executionTimeMillis" : 1,
     "totalKeysExamined" : 2,
     "totalDocsExamined" : 2,
     "executionStages" : { ...
 }
  },
 …
}
```
- Toda la información relativa a los índices creados se almacenan en la colección system.indexes
- Podemos obtener los índices de una determinada colección mediante el método getIndexes().
- Para borrar un índice emplearemos el método dropIndex (campo).

# **Información de los índices**

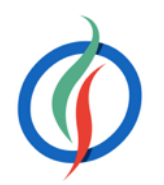

db.system.indexes.find() *// muestra los índices existentes* db.students.getIndexes() *// muestra los índices de la colección students* db.students.dropIndex( {"name":1} ) *// borra el índice que existe sobre la propiedad name*

### **Propiedades de los índices**

- Se pasan como segundo parámetro
- unique → Sólo permiten valores únicos en una propiedad. No puede haber valores repetidos y una vez creado no permitirá insertar valores duplicados.

• sparse → Si queremos añadir un índice sobre una propiedad que no aparece en todos los documentos, necesitamos crear un índice *sparse*. Se crea para el conjunto de claves que tienen valor.

**NoSQL © 2015-2016 Depto. Ciencia de la Computación e IA NoSQL - MongoDB Avanzado** {**partialFilterExpression**:{"scores.score":{\$gt:95}}} ) db.students.createIndex({"scores.type":1},

• partialFilterExpression → Permite indexar sólo los documentos que cumplen un criterio. La consulta debe realizarse por el campo del índice, y cumplir con un subconjunto de la expresión de filtrado

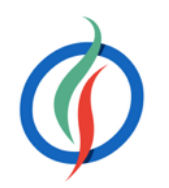

db.students.createIndex( {students\_id:1}, {**unique**:1} )

db.students.createIndex( {size:1}, {**sparse**:1} )

# **Índices Compuestos**

• Se aplican sobre más de una propiedad de manera simultánea

- El **orden** de los índices **importa**
- Los índices se usan con los <u>subconjuntos por la izquierda</u> (prefijos) de los índices compuestos.
	- Si creamos un índice sobre los campos (A,B,C), el índice se va a utilizar para las búsquedas sobre A, sobre la dupla (A,B) y sobre el trio (A,B,C).
- Si tenemos varios índices candidatos a la hora de ejecutar, el optimizador de consultas los usará en paralelo y se quedará con el resultado del primero que finalice

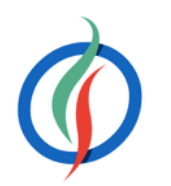

db.students.createIndex({name:1,scores.type:1})

$$
\begin{bmatrix}\n1:1 \\
1:1:1,3]\n\end{bmatrix}
$$

# **Índices Multiclave**

- Al indexar una propiedad que es un array se crea un índice multiclave para todos los valores del array de todos los documentos.
	- Aceleran las consultas sobre documentos embebidos

db.students.createIndex({"teachers" db.students.find({"teachers":{"\$al

• Se pueden crear índices tanto en propiedades básicas, como en propiedades internas de un array, mediante la notación de .:

• Sólo se pueden crear índices compuestos multiclave cuando únicamente una de las propiedades del índice compuesto es un array → no puede haber dos propiedades array en un índice compuesto.

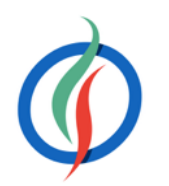

db.students.createIndex({"adresses.phones":1})

### **Rendimiento**

- Por defecto, los índices se crean en *foreground* → al crear un índice se van a bloquear a todos los *writers*.
- Para crearlos en *background* (de 2 a 5 veces más lento), segundo parámetro background:

- Operadores que no utilizan los índices eficientemente son: \$where, \$nin y \$exists.
- Al emplearlos en una consulta hay que tener en mente un posible cuelo de botella cuando el tamaño de los datos incremente.

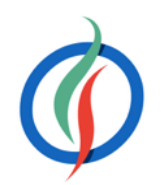

db.students.createIndex( { twitter: 1}, {**background**: **true**} )

### **Gestión de la memoria**

- Mucho cuidado con los índices *multikeys* porque crecen mucho y si el documento tiene que moverse en disco, el cambio supone tener que cambiar todos los puntos de índice del array.
- Aunque sea más responsabilidad de un DBA, los desarrolladores debemos saber si el índice va a caber en memoria.
- Si no usamos un índice o al usarlo su rendimiento es peor, es mejor borrarlo  $\rightarrow$  dropIndex
- **Los índices tienen que caber en memoria.**
- Si están en disco, pese a ser algorítmicamente mejores que no tener, al ser más grandes que la RAM disponible, no se obtienen beneficios por la penalización de la paginación.

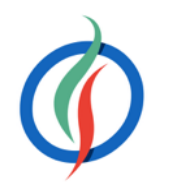

db.students.**stats**() *// obtiene estadísticas de la colección* db.students.**totalIndexSize**() *// obtiene el tamaño del índice (bytes)*

db.students.**dropIndex**('nombreDeIndice')

- Fuerzan el uso de un índice
- Se ejecutan sobre un cursor, pasándole un parámetro con el campo → . **hint** ({campo:1})

### *Hints*

• Si queremos no usar índices, le pasaremos el operador \$natural:

- Los operadores  $\text{Set}, \text{Set}, \text{set}, \dots$  provocan un uso ineficiente de los índices, ya que la consulta tiene que recorrer toda la colección de índices.
- Si hacemos una consulta sobre varios atributos y en uno de ellos usamos \$gt, \$1t o similar, es mejor hacer un *hint* sobre el resto de atributos que tienen una selección directa.

db.grades.find({ score:{\$gt:95, \$lte:98}, type:"exam" }).**hint**('type')

db.people.find({nombre:"Aitor Medrano",twitter:"aitormedrano"}).hint({**\$natural**:1}})

db.people.find({nombre:"Aitor Medrano",twitter:"aitormedrano"}).**hint**({twitter:1}})

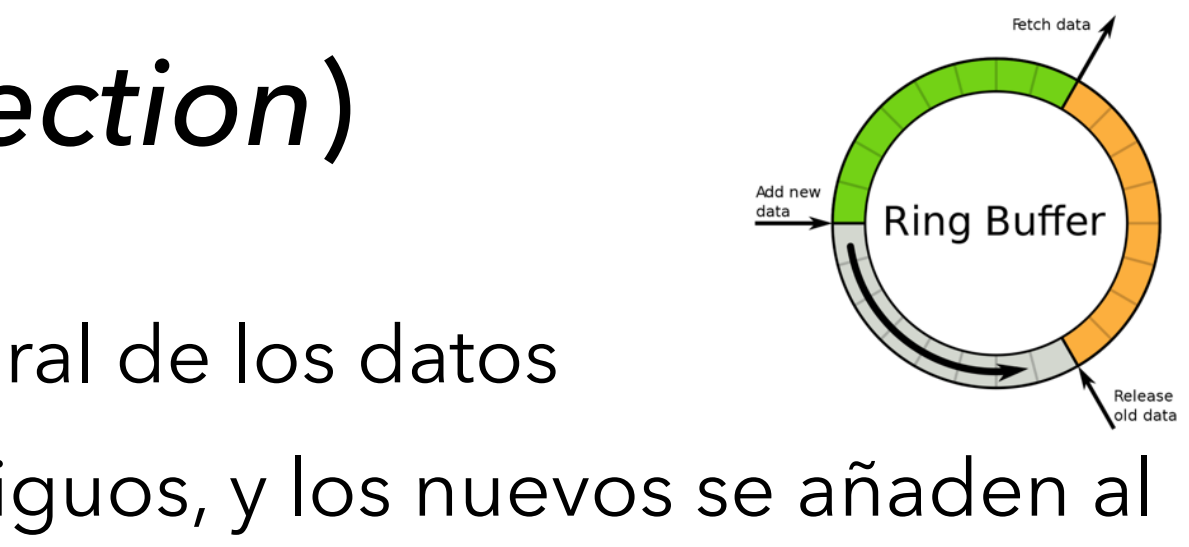

# **3.5 Colecciones Limitadas** (*capped collection*)

- Colección de tamaño fijo, donde se garantiza el orden natural de los datos
- Una vez se llena la colección, se eliminan los datos más antiguos, y los nuevos se añaden al final  $\rightarrow$  similar a un buffer circular
- Casos de uso: logs y auto-guardado de información
- Rendimiento muy alto en inserciones.
- Se crean de manera explícita mediante el método createCollection, pasándole el tamaño (size) en bytes de la colección.

- Los documentos se pueden modifican, pero no pueden crecer en tamaño. Si sucede, la modificación fallará.
- Tampoco se pueden eliminar documentos de la colección → hay que borrar toda la colección (drop) y volver a crearla.

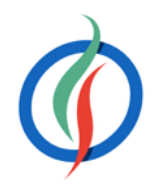

db.createCollection("auditoria", {**capped:true**, **size**:20480})

# **Número de elementos y operaciones**

- Podemos limitar el número de elementos que se pueden añadir a la colección mediante el parámetro max en la creación de la colección
	- Se ha de disponer de suficiente espacio en la colección para los elementos que queremos añadir.
	- Si la colección se llena antes de que el número de elementos se alcance, se eliminará el elemento más antiguo de la colección.

• validate() → cantidad de espacio utilizado por cada colección, ya sea limitada o no.

• Al consultar los datos de una colección limitada los resultados aparecerán en el orden de inserción. Para obtenerlos en orden inverso → operador \$natural al método sort():

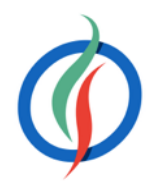

db.createCollection("auditoria", {capped:**true**, size:20480, **max**:100})

db.auditoria.**validate()**

db.auditoria.find().sort({ **\$natural**:**-1** })

• Para averiguar si una colección es limitada → método isCapped()

$$
\Big) \Bigg]
$$

$$
\mathbf{ns} = 15
$$

### **3.6** *Profiling*

- *MongoDB* automáticamente escribe en el log las consultas que tardan más de 100ms.
- Para indicar el nivel en el demonio  $\rightarrow$  parámetros  $-\text{proti}$

\$ mongod --profile=1 --slown

- La colección db.system.profile almacenará la auditoría de las consultas ejecutadas.
- Niveles de auditoría de consultas:
	- 0 (ninguna)
	- 1 (consultas lentas)
	- 2 (todas las consultas)
- A nivel de db → db.setProfilingLevel (nivel) o db.setProfilingLevel (nivel, msMinimo)

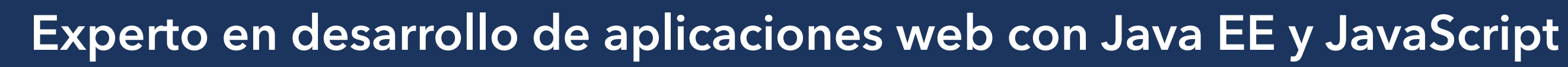

> db.**setProfilingLevel**(2)

# **Estado y análisis**

- Para obtener el estado del *profiling*:
	- db.getProfilingLevel()
	- db.getProfilingStatus()

 $\Omega$ 

• Sobre los datos auditados, podemos hacer consultas sobre la colección system.profile y filtrar por los campos mostrados:

- Los campos más significativos son:
	- op → tipo de operación, ya sea command, query, insert, …
	- millis → tiempo empleado en la operación
	- ts → *timestamp* de la operación

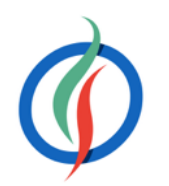

### > db.**getProfilingLevel**()

> db.**getProfilingStatus**() { "was" : 0, "slowms" : 100 }

> db.**system.profile**.find({ millis : { \$gt : 1000 } }).sort({ts : -1}) > db.**system.profile**.find().limit(10).sort( { ts : -1 } ).pretty()

### **mongotop**

- Similar a la herramienta top de UNIX
- Muestra el tiempo empleado por MongoDB en las diferentes colecciones, indicando tanto el tiempo empleado en lectura como en escrituras

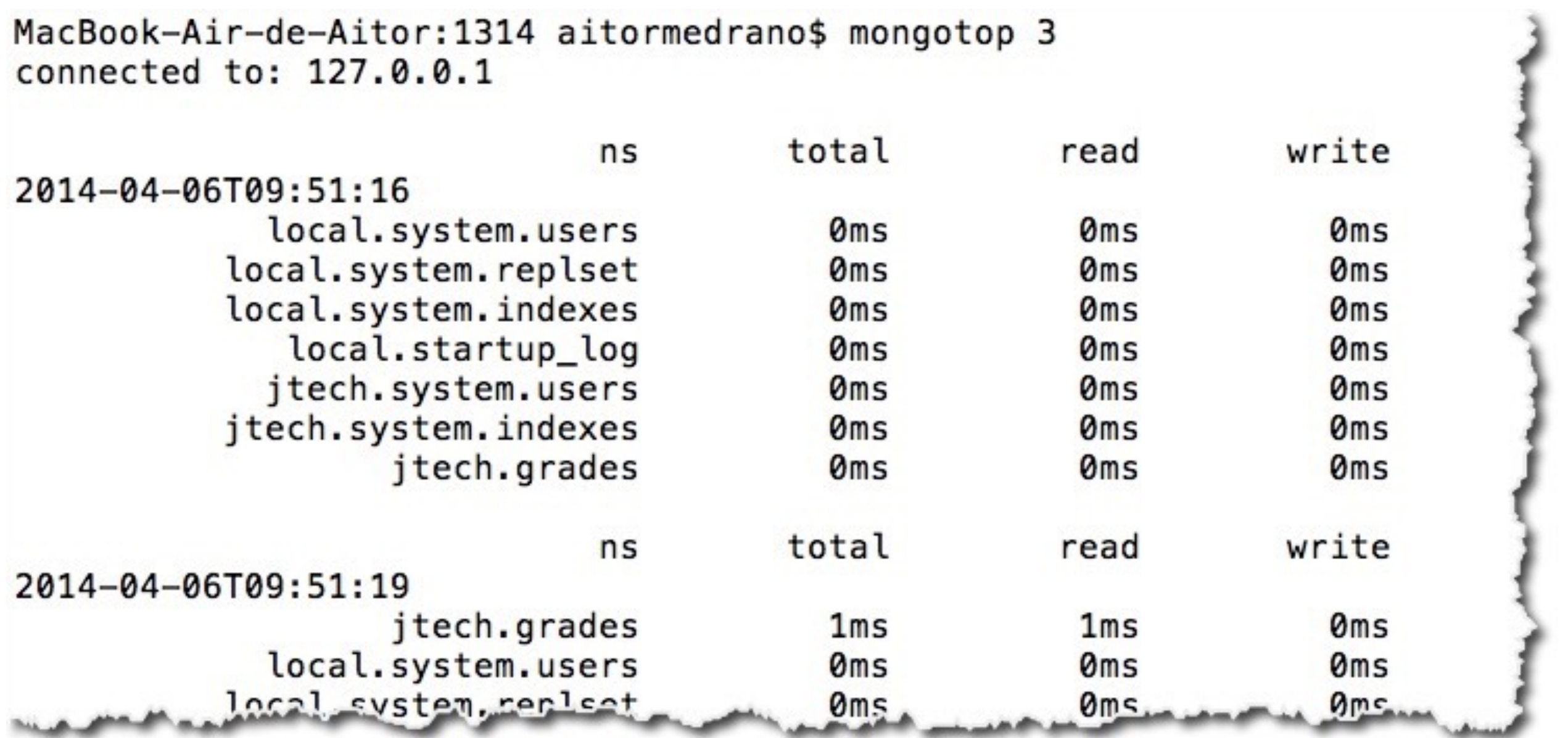

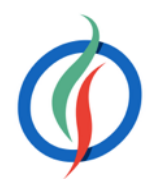

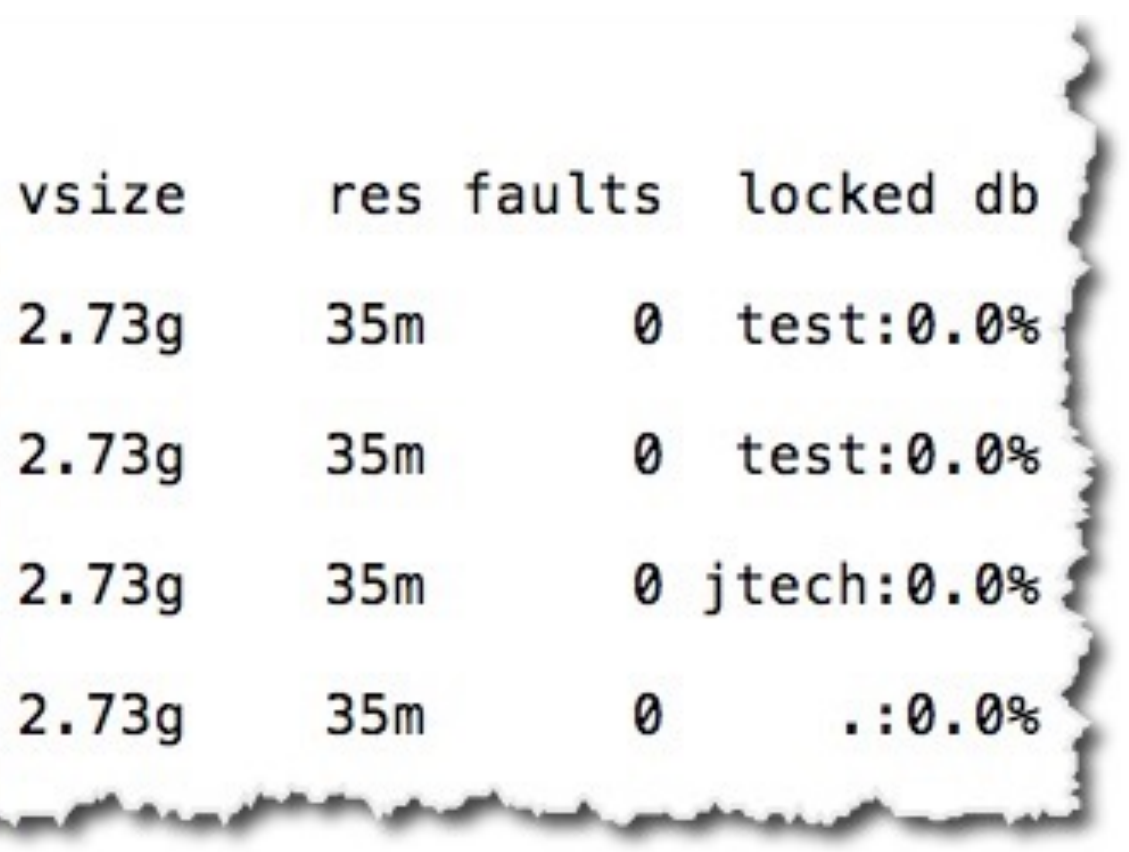

### **mongostat**

- Muestra el número de operaciones por cada tipo que se realizan por segundo a nivel de servidor
- Instantánea de lo que está haciendo el servidor

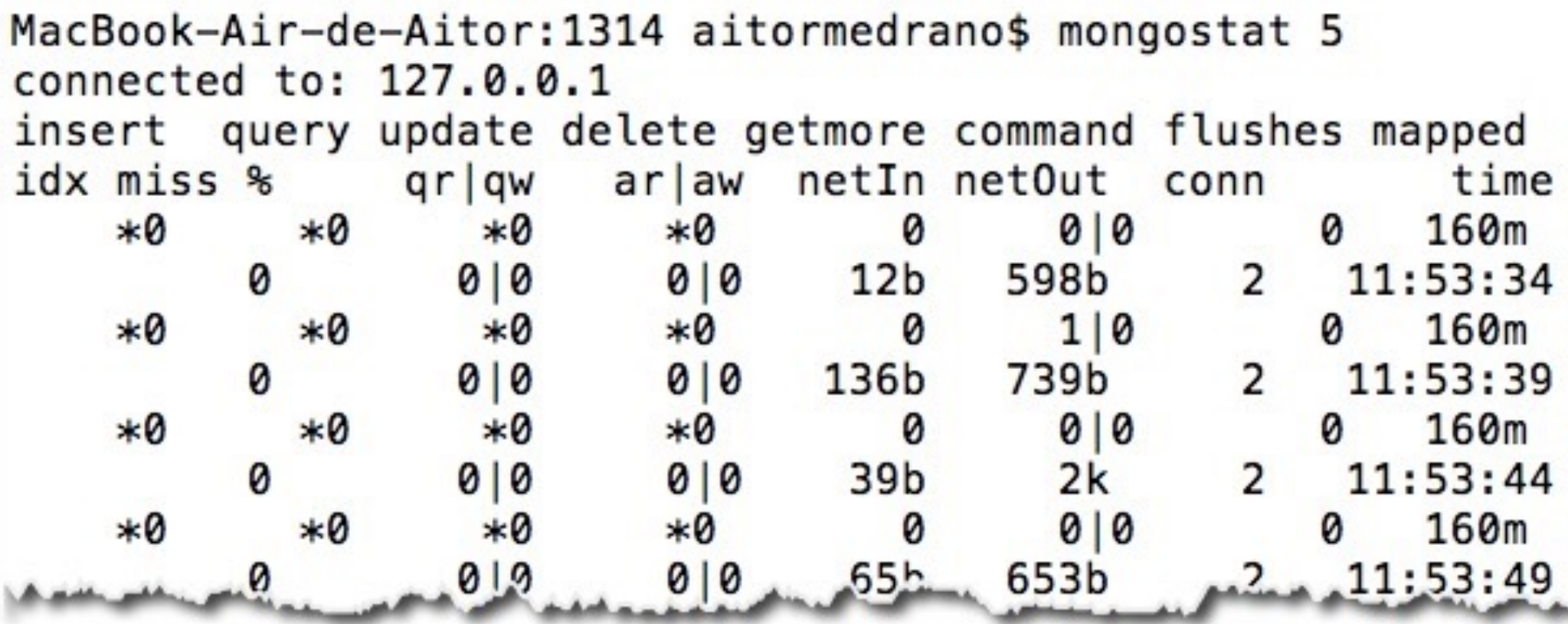

• idx miss % → índices perdidos → fuerzan paginación

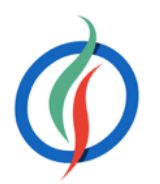

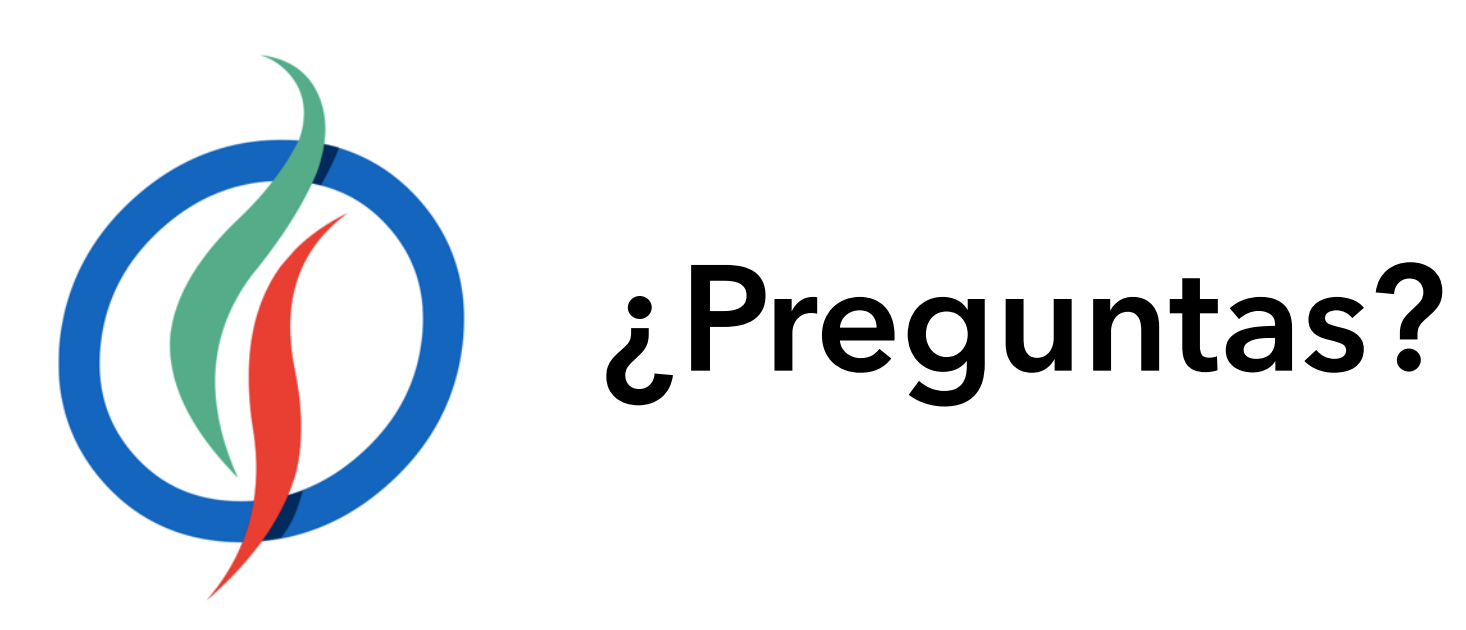